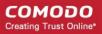

# Check and update software inventory of endpoints

Comodo patch management provides software inventory and hardware details of enrolled endpoints. This inventory includes installed OS updates and third party applications. It helps to identify installed programs and their versions.

we should have latest software inventory data in order to perform efficient patch operation. Patch management server gets periodic reports of modified programmed details of endpoints. In addition to this, user can get instant software inventory data using "Refresh apps" operation . This facility enables you to match your patch operations at any time.

#### Check software inventory

## Update software inventory using "Refresh apps" operation

# Check software inventory

1. Go to Agents tab

Agents tab shows list of enrolled endpoints in the patch management server.

| PAHCH<br>management<br>v 1.3.0 | DASHBOARD                     | APPLICATIONS TAGS POLICIES          | OPERATIONS | SYSTEM REPORTS | 📽 Enterp | rise 🕶  |                             |                     | <b>å</b> Kannan |
|--------------------------------|-------------------------------|-------------------------------------|------------|----------------|----------|---------|-----------------------------|---------------------|-----------------|
| Search By                      | isplay Name 🔻 🔽 Q Search By N | Name                                |            |                |          | Sort By | Computer Name 🔻 🛛 Ascending | Filter By None      | Ι               |
| Status                         | Agent Name                    | Operating System                    |            | OS Code        | Tags     | Updates | Vulnerabilities             | Last Updated on     |                 |
| ¥                              | 🔲 🚑 Demo2                     | Microsoft Windows Server 2008 R2 D  | windows    | 0              | 34       | 17      |                             | 08/03/2015 3:23 PM  |                 |
| Δ                              | 🔲 🛞 UB3212                    | Ubuntu 14.04                        | linux      | 0              | 341      | 0       |                             | 07/07/2015 11:24 PM |                 |
| ~                              | USNJMA073.co                  | Microsoft Windows 7 Professional Se | windows    | 0              | 0        | 0       |                             | 08/03/2015 3:22 PM  |                 |
| 4                              | 🔲 🚑 WIN-5C2Z8L0S              | Microsoft® Windows Server® 2008 D   | windows    | 0              | 169      | 126     |                             | 07/23/2015 12:50 PM |                 |
| Showing 1 -                    | f of 4 records                |                                     |            |                |          |         |                             |                     | Previous Ne     |

2. Click agent you wish to check software inventory

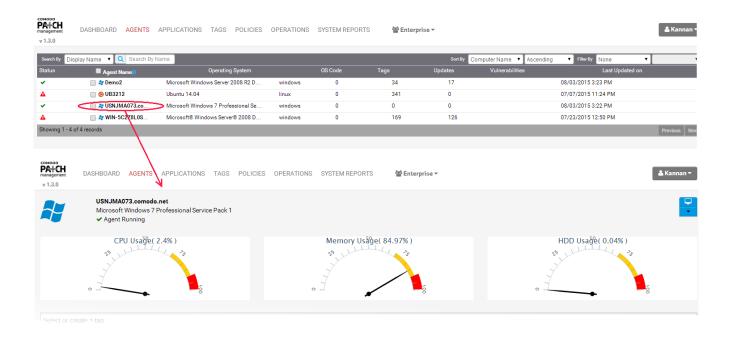

3. View "software inventory" tab in the bottom left of selected agent tab

| Show Hidden                                        |                |                  |         | Sort By 🛛 Vulnerability ID 🔻 🛧 Policy 💻 🛛 | Ininstall 🔹 Subm |
|----------------------------------------------------|----------------|------------------|---------|-------------------------------------------|------------------|
| Name                                               | Installed Date | Vulnerability ID | Version | Severity                                  | In               |
| 9 Security Update for Windows 7 for x64-based Sys  | 07/15/2015     | MS15-077         |         | Critical                                  |                  |
| Security Update for Windows 7 for x64-based Sys    | 07/15/2015     | MS15-075         |         | Critical                                  |                  |
| Security Update for Windows 7 for x64-based Sys    | 07/15/2015     | MS15-069         |         | Critical                                  |                  |
| Security Update for Windows 7 for x64-based Sys    | 06/10/2015     | MS15-063         |         | Critical                                  |                  |
| 9 Security Update for Windows 7 for x64-based Sys  | 06/10/2015     | MS15-060         |         | Critical                                  |                  |
| 9 Security Update for Microsoft Office 2010 (KB286 | 06/10/2015     | MS15-059         |         | Critical                                  |                  |
| 9 Security Update for Windows 7 for x64-based Sys  | 06/10/2015     | MS15-057         |         | Critical                                  |                  |
| Security Update for Windows 7 for x64-based Sys    | 05/13/2015     | MS15-055         |         | Critical                                  |                  |
| Security Update for Windows 7 for x64-based Sys    | 05/13/2015     | MS15-050         |         | Critical                                  |                  |
| 9 Security Update for Microsoft .NET Framework 4.  | 05/13/2015     | MS15-048         |         | Critical                                  |                  |
| 9 Security Update for Microsoft .NET Framework 3.  | 05/13/2015     | MS15-048         |         | Critical                                  |                  |
| 9 Security Update for Microsoft .NET Framework 3.  | 05/13/2015     | MS15-048         |         | Critical                                  |                  |
| 9 Security Update for Microsoft .NET Framework 4.  | 05/13/2015     | MS15-048         |         | Critical                                  |                  |
| Security Update for Microsoft Office 2010 (KB305)  | 06/26/2015     | MS15-046         |         | Critical                                  |                  |
| Security Update for Windows 7 for x64-based Sys    | 05/13/2015     | MS15-045         |         | Critical                                  |                  |
| Security Update for Windows 7 for x64-based Sys    | 05/13/2015     | MS15-044         |         | Critical                                  |                  |
| 9 Security Update for Microsoft .NET Framework 3.  | 05/13/2015     | MS15-044         |         | Critical                                  |                  |
| 9 Security Update for Microsoft .NET Framework 3.  | 04/16/2015     | MS15-041         |         | Critical                                  |                  |
| 9 Security Update for Microsoft .NET Framework 4.  | 04/16/2015     | MS15-041         |         | Critical                                  |                  |
| Security Update for Windows 7 for x64-based Sys    | 04/16/2015     | MS15-039         |         | Critical                                  |                  |

4. Click • icon below the "info" column to check particular patch or application details.

| Show Hidden                                                                                                    |                                                       |                                                                                                    |                                                                                                    |                           | Sort By Vulnerability IC 🔻 🛧 Policy 🛛 | Uninstall <b>V</b> Submit |
|----------------------------------------------------------------------------------------------------|-------------------------------------------------------|----------------------------------------------------------------------------------------------------|----------------------------------------------------------------------------------------------------|---------------------------|---------------------------------------|---------------------------|
| ame                                                                                                    |                                                       | Installed Date                                                                                          | Vulnerability ID                                                                                                    | Version                   | Severity •                            | Info                      |
| Becurity Update for Windows 7 for                                                                                                    | x64-based Sys                                         | 07/15/2015                                                                                              | MS15-077                                                                                                    |                           | Critical                              |                           |
| Security Update for Windows 7 for                                                                                                    | x64-based Sys                                         | 07/15/2015                                                                                              | MS15-075                                                                                                    |                           | Critical                              | 0                         |
| Security Update for Windows 7 for                                                                                                    | x64-based Sys                                         | 07/15/2015                                                                                              | MS15-069                                                                                                    |                           | Critical                              | 0                         |
| Security Update for Windows 7 for                                                                                                    | x64-based Sys                                         | 06/10/2015                                                                                              | MS15-063                                                                                                    |                           | Critical                              | 0                         |
| Security Update for Windows 7 for                                                                                                    | x64-based Sys                                         | 06/10/2015                                                                                              | M\$15-060                                                                                                    |                           | Critical                              | 0                         |
| Security Update for Microsoft Offic                                                                                                    | ce 2010 (KB286                                        | 06/10/2015                                                                                              | MS15-059                                                                                                    |                           | Critical                              | 0                         |
| ement DASHBOARD AGENTS                                                                                                    |                                                       |                                                                                                    |                                                                                                    | 출 Enterprise ㅋ            |                                       | & Kannar                  |
| AIN Version:                                                                                                    |                                                       |                                                                                                    | or x64-based Systems (KB3077657)<br>N/A                                                                                                    | 출 Enterprise ㅋ            | Agents by Status                      | 🏝 Kannal                  |
| AIN Severity                                                                                                    |                                                       |                                                                                                    | or x64-based Systems (KB3077657)                                                                                                    | 볼 Enterprise <del>~</del> | Agents by Status                      | å Kannar                  |
| AGENTS<br>AGENTS<br>AGENTS |                                                       |                                                                                                    | or x64-based Systems (KB3077657)<br>N/A<br>Critical                                                                                                    | 뿔 Enterprise 두            |                                       | å Kanna                   |
| AGENTS<br>AN File name:<br>Version:<br>Release Date<br>KB:<br>Description:                                                                                                    | s                                                     | ecurity Update for Windows 7 fo                                                                         | or x64-based Systems (KB3077657)<br>N/A<br>Critical<br>07/14/2015<br>KB3077657                                                                                | Enterprise ▼              |                                       | & Kannat                  |
| Image: Severity         File name:           Version:         Severity           Severity         Besority           RLS         Description:           A security issue has been i                                                                                                    | S<br>dentified in a Microso                           | ecurity Update for Windows 7 fo                                                                         | or x64-based Systems (KB3077657)<br>N/A<br>Critical<br>07/14/2015                                                                                             | 출 Enterprise >            |                                       | <b>≜ Kanna</b>            |
| AGENTS<br>AGENTS<br>AGENTS | S<br>dentified in a Microso<br>lling this update from | ecurity Update for Windows 7 fo<br>ft software product that could a<br>Microsoft. For a complete listin | or x64-based Systems (KB3077657)<br>N/A<br>Critical<br>07/14/2015<br>KB3077657<br>iffect your system. You can help pr                                         | 출 Enterprise 두            | 0                                     | 0                         |
| AGENTS<br>AN DASHBOARD AGENTS<br>3.0<br>File name:<br>Version:<br>Serveity<br>ENDOR Release Date<br>KIS:<br>Description:<br>A cecurty issue has been i<br>oteccurty issue has been i<br>oteccurty issue has been i                                                                                                    | S<br>dentified in a Microso<br>lling this update from | ecurity Update for Windows 7 fo<br>ft software product that could a<br>Microsoft. For a complete listin | or x64-based Systems (KB3077657)<br>N/A<br>Critical<br>07/14/2015<br>KB3077657<br>Iffect your system. You can help pr<br>g of the issues that are included in | ∰ Enterprise ▼            | 1                                     | 0                         |
| ANN DASHBOARD AGENTS<br>DASHBOARD AGENTS<br>NDOR Release Date<br>KB:<br>Description:<br>A security issue has been i<br>otext your system by insta<br>this update, see the associ                                                                                                    | S<br>dentified in a Microso<br>lling this update from | ecurity Update for Windows 7 fo<br>ft software product that could a<br>Microsoft. For a complete listin | or x64-based Systems (KB3077657)<br>N/A<br>Critical<br>07/14/2015<br>KB3077657<br>Iffect your system. You can help pr<br>g of the issues that are included in | ∰ Enterprise ▼            | 0                                     | 0                         |
| ANN DASHBOARD AGENTS<br>DASHBOARD AGENTS<br>NDOR Release Date<br>KB:<br>Description:<br>A security issue has been i<br>otext your system by insta<br>this update, see the associ                                                                                                    | S<br>dentified in a Microso<br>lling this update from | ecurity Update for Windows 7 fo<br>ft software product that could a<br>Microsoft. For a complete listin | or x64-based Systems (KB3077657)<br>N/A<br>Critical<br>07/14/2015<br>KB3077657<br>Iffect your system. You can help pr<br>g of the issues that are included in | 활 Enterprise ㅋ            | 0                                     | 0                         |

## Update software inventory using "Refresh apps" operation

#### 1. Go to Agents tab

"Agents" tab shows list of enrolled endpoints in the patch management server.

| .3.0        |                            |                                        |         |         |      |         |                             |                  |  |
|-------------|----------------------------|----------------------------------------|---------|---------|------|---------|-----------------------------|------------------|--|
| arch By Dis | play Name 🔹 🔍 Search By Na | ame                                    |         |         |      | Sort    | By Computer Name  Ascending | Filter By None   |  |
| tatus       | Agent Name                 | Operating System                       |         | OS Code | Tags | Updates | Vulnerabilities             | Last Updated on  |  |
|             | 🔲 🚑 CHNC4-1                | Microsoft® Windows Vista™ Business S…  | windows | 0       | 44   | 37      | 08/                         | 03/2015 4:58 PM  |  |
| •           | 🔲 輝 comodxpt-ef0075        | Microsoft Windows XP Professional Ser  | windows | 0       | 167  | 136     | 08/                         | 03/2015 4:59 PM  |  |
| •           | 🔲 輝 kingston               | Microsoft Windows 8 Pro                | windows | 0       | 168  | 88      | 08/                         | 03/2015 4:58 PM  |  |
| /           | 🔲 🚑 testwin81              | Microsoft Windows 8.1 Pro              | windows | 0       | 9    | 1       | 08/                         | 03/2015 4:58 PM  |  |
|             | 🔲 🥝 Ubuntu-14              | Ubuntu 14.04                           | linux   | 0       | 467  | 0       | 07/                         | 03/2015 11:29 AM |  |
|             | 🔲 🎝 virtual_vista          | Microsoft® Windows Vista™ Business S…  | windows | 0       | 11   | 8       | 07/                         | 31/2015 7:32 PM  |  |
| 1           | 🔲 🚑 WIN-0KHLP8C6           | Microsoft Windows Server 2008 R2 Ente  | windows | 0       | 212  | 118     | 08/                         | 03/2015 4:58 PM  |  |
| •           | 🔲 🏘 WIN-K1HGM5C            | Microsoft Windows Server 2012 Standard | windows | 0       | 153  | 84      | 08/                         | 03/2015 4:59 PM  |  |
| 7           | 🔲 🏘 WIN-08KL49AI           | Microsoft Windows Server 2012 R2 Sta   | windows | 0       | 127  | 51      | 07/                         | 07/2015 9:40 PM  |  |
| 1           | 🔲 🚑 WIN-RL8QHGSI           | Microsoft Windows Server 2008 R2 Sta   | windows | 0       | 194  | 100     | 07/                         | 13/2015 4:53 PM  |  |

2. Click agent you wish to update software inventory

|     | ilay Name 🔻 🔍 Search By Na                         | ame                                    |            |                |                 | Sort    | By Computer Name 🔻 Ascending 🔻 Filter By None |          |
|-----|----------------------------------------------------|----------------------------------------|------------|----------------|-----------------|---------|-----------------------------------------------|----------|
|     | Agent Name                                         | Operating System                       |            | OS Code        | Tags            | Updates | Vulnerabilities Last Upda                     |          |
|     | 🔲 🏘 CHNC4-1                                        | Microsoft® Windows Vista™ Business S…  | windows    | 0              | 44              | 37      | 08/03/2015 4:58 PM                            |          |
|     | 🔲 🎝 comodxpt-ef0075                                | Microsoft Windows XP Professional Ser  | windows    | 0              | 167             | 136     | 08/03/2015 4:59 PM                            |          |
|     | 📃 🚑 kingston                                       | Microsoft Windows 8 Pro                | windows    | 0              | 168             | 88      | 08/03/2015 4:58 PM                            |          |
|     | 🔲 🎝 testwin81                                      | Microsoft Windows 8.1 Pro              | windows    | 0              | 9               | 1       | 08/03/2015 4:58 PM                            |          |
|     | 🔲 😧 Ubuntu-14                                      | Ubuntu 14.04                           | linux      | 0              | 467             | 0       | 07/03/2015 11:29 AM                           |          |
|     | 🔲 🎝 virtual_vista                                  | Microsoft® Windows Vista™ Business S   | windows    | 0              | 11              | 8       | 07/31/2015 7:32 PM                            |          |
|     | 🔲 💐 WIN- KHLP8C6                                   | Microsoft Windows Server 2008 R2 Ente  | windows    | 0              | 212             | 118     | 08/03/2015 4:58 PM                            |          |
|     | 🔲 🚑 WIN-KI HGM5C                                   | Microsoft Windows Server 2012 Standard | windows    | 0              | 153             | 84      | 08/03/2015 4:59 PM                            |          |
|     | 🔲 🏘 WIN-08 KL 49 AI                                | Microsoft Windows Server 2012 R2 Sta   | windows    | 0              | 127             | 51      | 07/07/2015 9:40 PM                            |          |
|     | 🔲 🏘 WIN-RL80HGSI                                   | Microsoft Windows Server 2008 R2 Sta   | windows    | 0              | 194             | 100     | 07/13/2015 4:53 PM                            |          |
| ent | DASHBOARD AGENTS                                   | APPLICATIONS TAGS POLICIES             | OFERATIONS | SYSTEM REPORTS | 쑵 pm_operator   |         |                                               | ≗ pm_ope |
|     | kingston<br>Microsoft Windows 8<br>✔ Agent Running | 3 Pro                                  |            |                |                 |         |                                               |          |
|     | CPU Usag                                           | e(0%)                                  |            | Memory L       | Jsåĝe( 29.39% ) |         | HDD Usaģe( 0.04% )                            |          |
|     | •                                                  | ō                                      |            |                | 、 <b>`</b>      | 100     | •                                             | 100      |
|     |                                                    |                                        |            |                |                 |         |                                               |          |

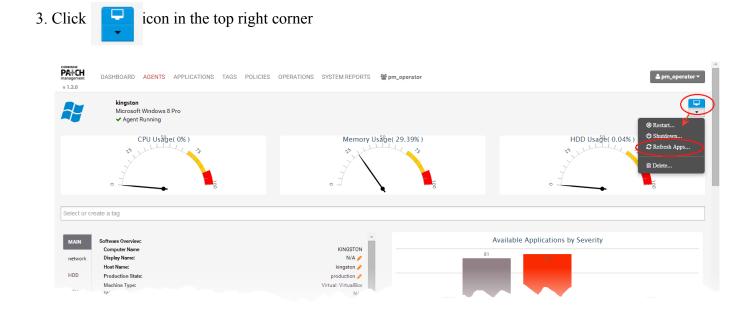

- 4. Click "Refresh apps" button.
- 5. You can view "Refresh apps" operation status in operation tab.

| v 1.3.0                                           | TS APPLICATIONS TAGS POLICIES                           | OPERATIONS SYSTEM REPORTS Spm_operator | apm_operator - |
|---------------------------------------------------|---------------------------------------------------------|----------------------------------------|----------------|
| pm_operator<br>updatesapplications<br>pm_operator | 08/03/2015 05:20:02 PM<br>✓ 1<br>08/03/2015 03:11:12 PM | UPDATESAPPLICATIONS BY PM_OPERATOR     |                |
| install custom apps                               | 08/03/2015 03:01:05 PM                                  | 00/03/2010 03:20:02 P m                |                |
| pm_operator<br>updatesapplications                | ▼1                                                      | Target Agents                          |                |
| pm_operator<br>updatesapplications                | 08/03/2015 02:03:58 PM                                  | KINGSTON -                             | Completed      |
| pm_operator<br>updatesapplications                | 08/03/2015 12:10:34 PM                                  |                                        |                |
| pm_operator                                       | 07/31/2015 06:10:48 PM                                  |                                        |                |